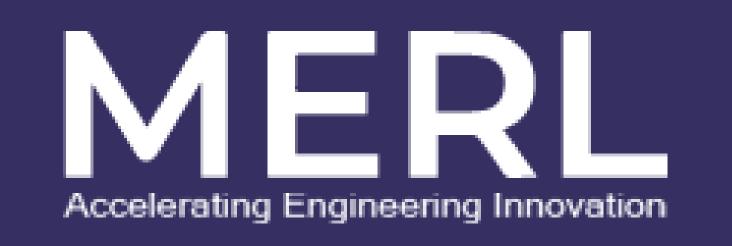

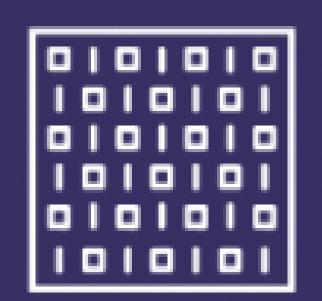

Authors

Shazaib Kashif Talha Ahmed

## BITSTREAM

CHEF

Generate Bistream

Upload Bistream

Generate GDS

Future Work

Upload RTL

Map IOs to FPGA

Start Generation

Live Program
Burning